次の手順で空席状況をご確認ください。 ①4月13日(土)12 時 放送大学ウェブサイトで空席状況を公表します。

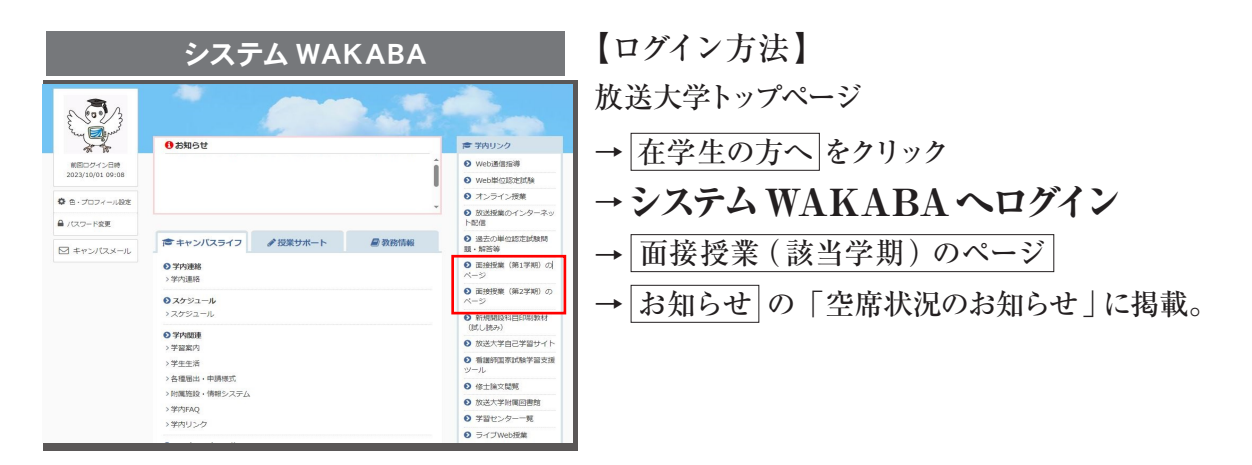

②4月18日 (木)15時からは、システム WAKABAで空席の状況をリアルタイムで確認 いただけます。

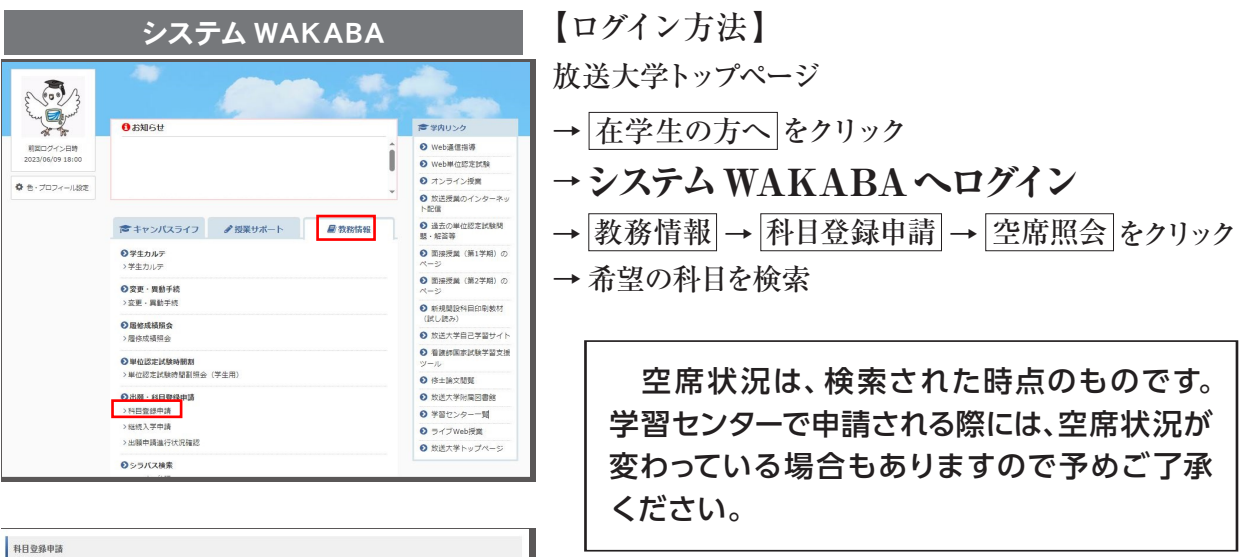

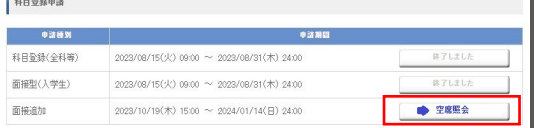